## Guia Rápido de Utilização

#### Modelo de 8 e 16 CANAIS

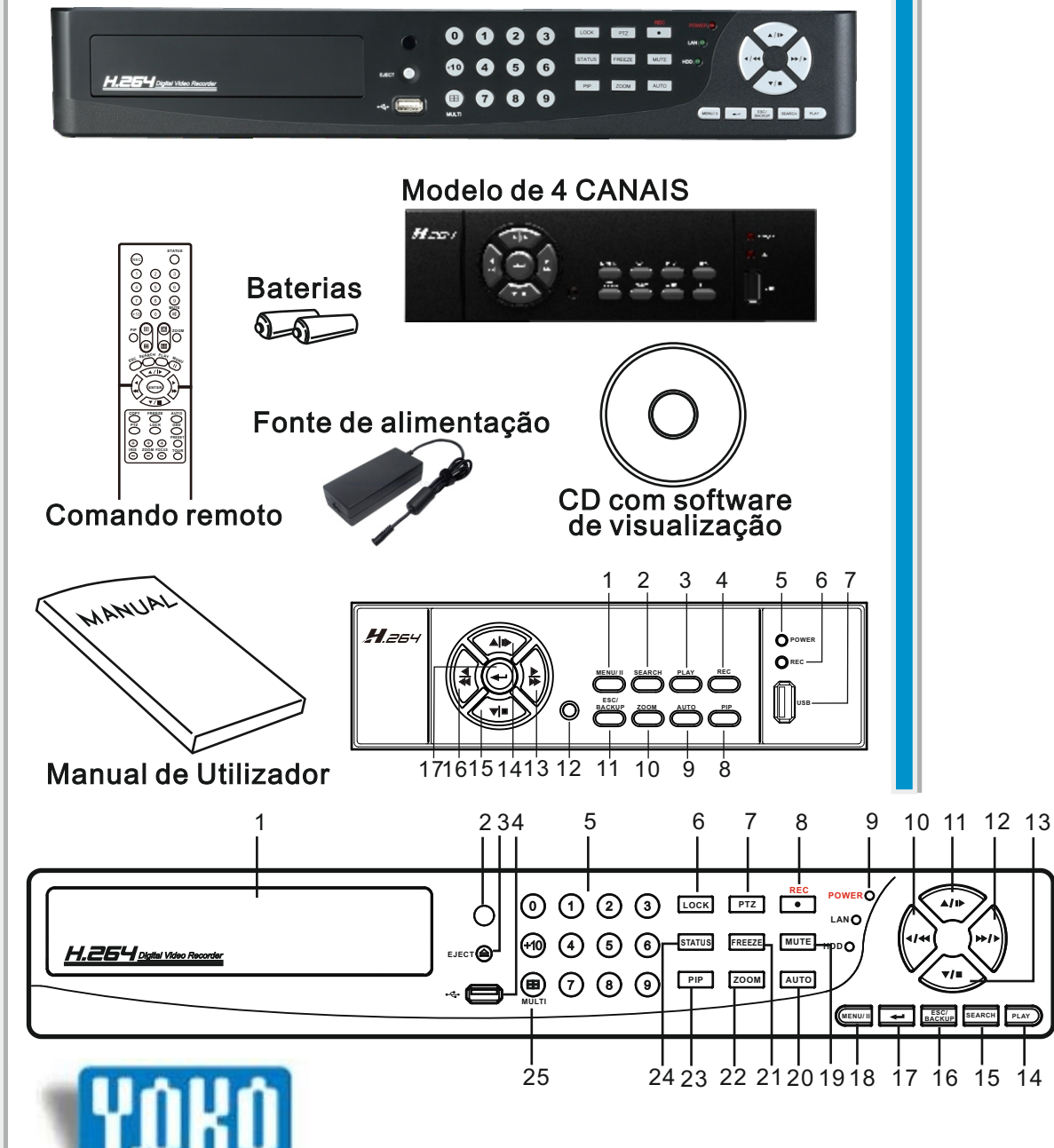

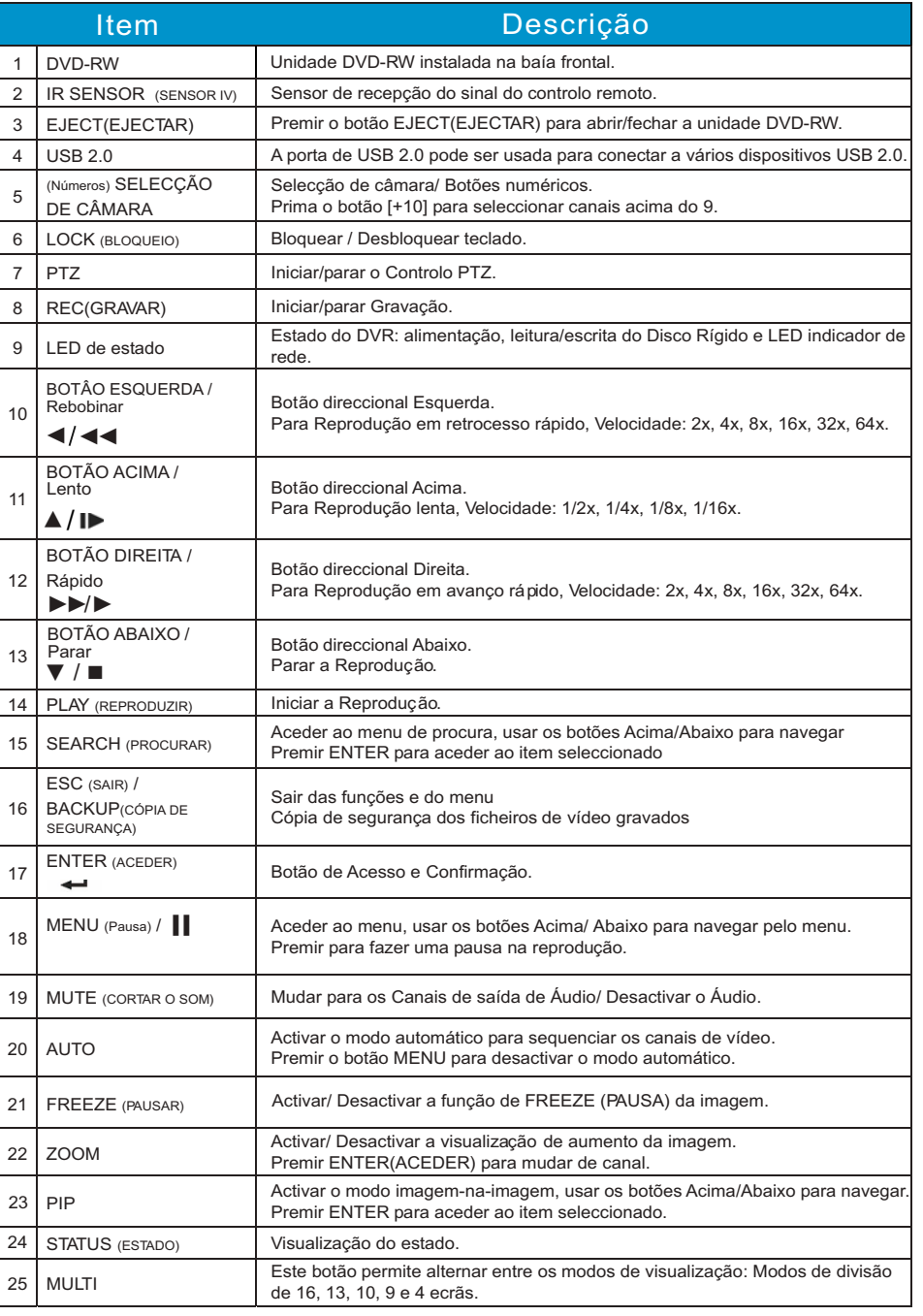

# Guia Rápido de Utilização

### Painel de controle traseiro

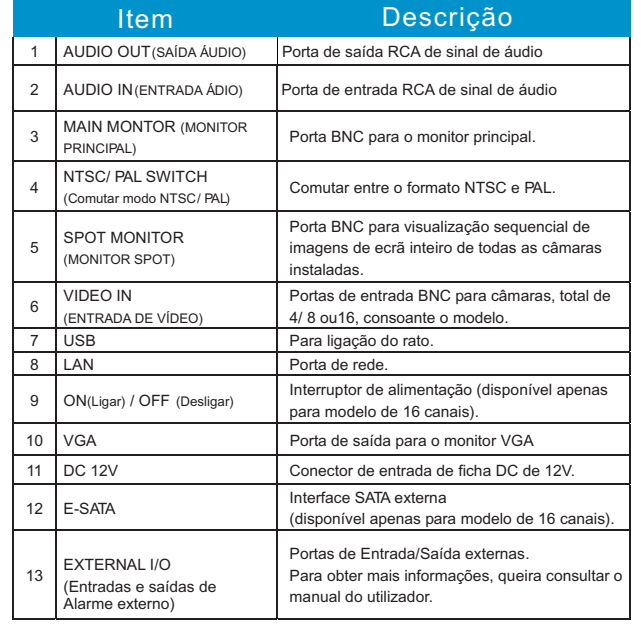

![](_page_1_Picture_3.jpeg)

![](_page_1_Picture_4.jpeg)

### Comando remoto

![](_page_1_Picture_2241.jpeg)

![](_page_1_Figure_7.jpeg)